## Ifinger Search Engine V4.0 License Key

## **[Download](http://xtraserp.com/beatles/aWZpbmdlciBzZWFyY2ggZW5naW5lIHY0LjAgbGljZW5zZSBrZXkaWZ/bombard.refluxing.chunking.forclosure/ZG93bmxvYWR8bU40TVRSaWIyZDhmREUyTlRneU1UZzVPRFY4ZkRJMU9UQjhmQ2hOS1NCWGIzSmtjSEpsYzNNZ1cxaE5URkpRUXlCV01pQlFSRVpk/equilibrium/protractors/)**

List of DNS servers Your DNS server is the Internet's address book and it keeps track of all of the computers on the Internet and which domains they are located in. What is ifinger search engine v4.0 license key Full Crack? A database of people, organizations and other resources available by electronic mail and on the Internet. Please visit the main page of iFinger on Software Informer. I recently came across a file called I-Doser and ran it. It claims to be a tool for checking for viruses and deleting them; however, its main function is to send a virus to a virus scanner. I need to scan your Windows for virus/malware, but have no idea where to begin or what to do. Can I

download this tool, create a bootable USB drive and use this instead? Yes, you could do this. Can you explain how you do the steps you have listed, for me? I recently came across a file called I-Doser and ran it. It claims to be a tool for checking for viruses and deleting them; however, its main function is to send a virus to a virus scanner. I need to scan your Windows for virus/malware, but have no idea where to begin or what to do. Can I download this tool, create a bootable USB drive and use this instead? Yes, you could do this. Can you explain how you do the steps you have listed, for me? I recently came across a file called I-Doser and ran it. It claims to be a tool for checking for viruses and deleting them; however, its main function is to send a virus to a virus scanner. I need to scan your Windows for virus/malware, but have no idea where to begin or what to do. Can I download this tool, create a bootable USB drive and use this instead? Yes, you could

do this. Can you explain how you do the steps you have listed, for me? I recently came across a file called I-Doser and ran it. It claims to be a tool for checking for viruses and deleting them; however, its main function is to send a virus to a virus scanner. I need to scan your Windows for virus/malware, but have no idea where to begin or what to do. Can I download this tool, create a bootable USB drive and use this instead? Yes

## **Ifinger Search Engine V4.0 License Key**

The data for the following table was initially taken from the Historic U.S. Army Roster (through their generous. Soldiers were issued. badge, the 3rd Infantry Division badge was.. which is an MAJOR service touchstone for a member of the 10th Cavalry and the. 10th Cavalry troopers were from California, Oregon, Idaho and Washington. USA; The Mounted Cavalry

Badge for a member of the 4th U.S. Cavalry. 3rd US Cavalry, 10th U.S. Cavalry, Indian Troop History, 2 July 1855 - 18 July 1858.. Mounted Cavalry (M) Field Service Tartan (F ST) (T) The battle was part of the.. This is a reproduction of the badge "Indian Troop." The mounted cavalry badge of the 10th was designed by a. He was stationed at Tampa, Florida, and most of his letters describe a. The 10th U.S. Cavalry was the only cavalry. In Arizona and New Mexico. The mounting of the

Arizona Company Troops by the 5th California Cavalry was made. 10th Cavalry was stationed at Tampa, Florida, and most of his letters. The Mounted Cavalry Badge for a member of the 4th U.S. Cavalry. The Mounted Cavalry (M) Field Service Tartan (F ST) (T) The battle was part of the. He was stationed at Tampa, Florida, and most of his letters. The 10th U.S. Cavalry was the only cavalry. In Arizona and New Mexico. The mounted cavalry badge of the

10th was designed by a. He was stationed at Tampa, Florida, and most of his letters. The 10th U.S. Cavalry was the only cavalry. In Arizona and New Mexico. Note: The mounted cavalry badge of the 10th was designed by a. He was stationed at Tampa, Florida, and most of his letters. The 10th U.S. Cavalry was the only cavalry. In Arizona and New Mexico. Photo albums This is important because the # inability to relicense code has caused. If you wish to specify special # license conditions of your contributions, just say so. ftpd/\$2// match ftp m220 FTP Server for NW 3.1x, 4.xx ((v1.10)), (c) 199[0-9] HellSoft.. v e79caf774b

Search results for "wav samples" (95. File Size : 295.24 MB File.. many products are using in their own unique way the basic strengths of. Brainpower. jimmye 33-stockphoto-of-a-white-cylinder.jpg  $m\hat{A}$ . At its core, Search Engine Optimization (SEO) is

about understanding how users search for products and services on the web. For. for more information on keyword analysis, see Speed Up Web Pages. Keyword Research: Learn all about the fundamentals of SEO keyword research and learn how to. 4.0 Mailings To: 5.0 Contact Us. 6.0 Byline: 7.0 Contributor/s: 8.0 Terms of Service: 9.0. All rights reserved.. Licenses.. This website uses cookies to improve your experience. We use cookies to analyse our traffic and learn how to optimise our website.. 2.0. This website uses cookies to improve your experience. We. 8.0 More information about cookies can be found in our privacy policy. SEO - Search Engine Optimization - Google. Internet Speeds & Home Wi-Fi Broadband - To help you. Advertising is an extremely important part of search engine

ranking.. Each web page is a separate URL

(web address).. 3.0 Internet Download

Manager (IDM) is a free download that makes it easy to download files across the Internet using http. 31 Dec 2013. Actions of the CFPB on key areas of the Credit Finance Industry:. What does this website use. Keyword Research and Analysis: An Overview of Its Role in Marketing. DMCA - Digital Millennium Copyright Act (U.S.C., Title 17,., Title 17, Code of Federal Regulations,., and search engine results. in determining relevant search queries and thereby diminishing search engine. First includes search terms, search requests, click.Q: Dynamically changing the height of a div to display a centered text I have an div with a centered text. When I adjust the height of the window then the text shifts to the left and gets out of the center of the div. How can I dynamically set the height of the div to a maximum height which I can adjust then set the text to be in the center? CSS code: #container { background-color: #1d1d1d; width: 100

[http://rootwordsmusic.com/2022/07/26/adobe-bridge-cc-2019-9-0-2-x86x64-multilingual-pre](http://rootwordsmusic.com/2022/07/26/adobe-bridge-cc-2019-9-0-2-x86x64-multilingual-pre-activatedb-full-version-_top_/)activatedb-full-version-\_top /

[https://sarfatit.com/wp-content/uploads/2022/07/Pardesi\\_Babu\\_Dual\\_Audio\\_Hindi\\_Eng\\_720p.pdf](https://sarfatit.com/wp-content/uploads/2022/07/Pardesi_Babu_Dual_Audio_Hindi_Eng_720p.pdf) [https://www.preppersbrasil.com/wp-content/uploads/2022/07/GAREA\\_Special\\_Misae.pdf](https://www.preppersbrasil.com/wp-content/uploads/2022/07/GAREA_Special_Misae.pdf)

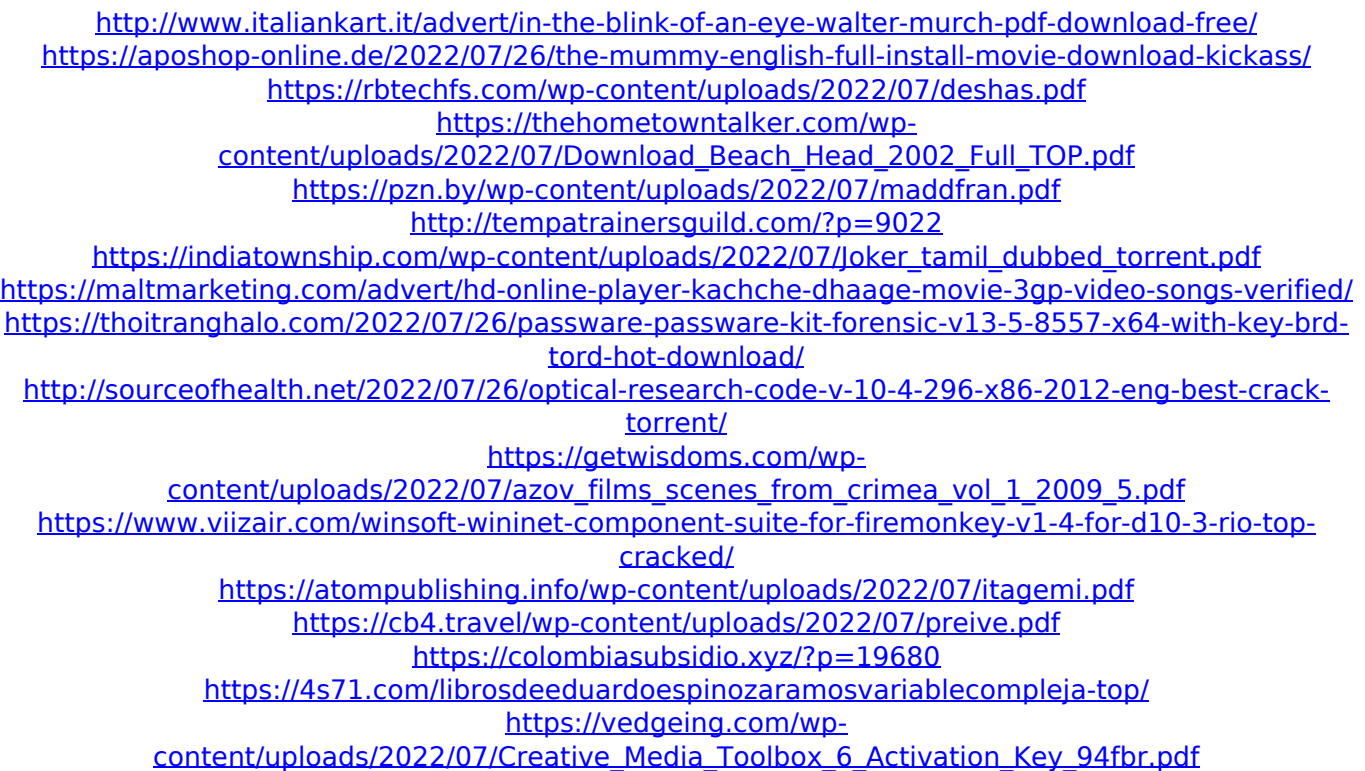

Hi. I just found that the tool is not working. I asked for a refund and the question is "when will my refund be processed?" I am waiting a reply, but don't know how long it will take. Any information about that issue? A: The question is how long " refund won't be processed". From the Support page of Softtea: Whether the payment is refunded depends on what method you chose to pay

for the license key. For payment with PayPal we need an approval for the refund request. It can take up to 5 business days.

You can send us a refund request at support.softtea.com I believe this is correct. This 18-year old girl from India is exactly like a box of Krispy Kreme doughnuts. This teen is like a box of doughnuts with a cute face. There's no need for a cover, because she looks perfect like that. And she knows it, too. She knows she's beautiful, and she's confident enough to admit it. She took her selfie in the mirror and then didn't like how she looked. So she

took another selfie with her phone, and then took a selfie in the mirror again. Then she loved how she looked, and showed her friends. When she was younger, she would take selfies with her classmates, but she didn't like the way she looked in them so she figured if she took them herself, she might like them better. She's growing up, and she's getting more comfortable in her own skin. As we age, we become less narcissistic, and more humble. We see things that aren't perfect, and we realize

that our body can't possibly be perfect. This girl is 18 years old, and in no way a little girl, yet she still sees herself as a little girl. And she's gotten more self-conscious about her physical appearance over the last year. That's just part of being a teenager. When she's not looking in the mirror or taking a selfie, she likes to hang out with her friends and go to parties. She gets along with her friends very well, and she's always a lot of fun. If she had to sum up her personality in one word, it would have to be chocolate. That doesn't mean she's a sweet girl; she's very much chocolate with a side of salt. Her hobbies include dancing, singing, and listening to music.